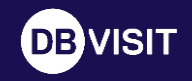

# **Oracle Standard Edition** with Dbvisit Standby

Johannes Ahrends, CarajanDB GmbH

November 2021

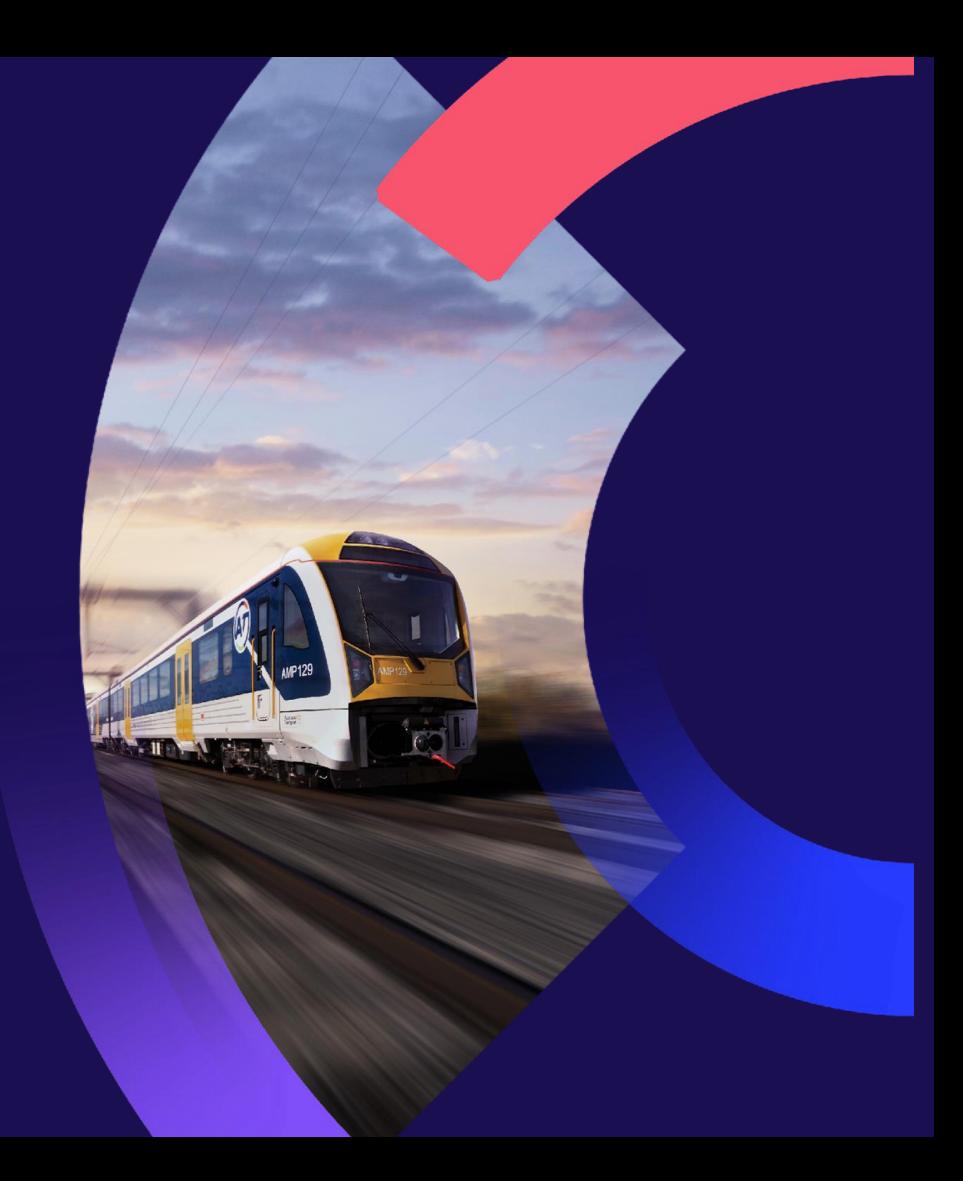

Why Oracle Database Standard Edition?

- Cost Effective Enterprise-Grade RDBMS
- Fit for most use cases
- Can be easily enhanced by 3rd party software for additional features

Licensed per socket, 16 CPU Threads limit per instance, no database size or memory limitation, up to 3 Pluggable databases possible in single Container Database (starting with 19c), SEHA (Replacement for RAC since 19.7)

#### Dbvisit Company

- Dedicated software company with over 12 years experience
- Enterprise-class database continuity software = Gold Standard DR for Oracle Database Standard Edition
- Protecting thousands of customers databases in over 80 countries
- Global company with offices in North America, Europe & Asia Pacific
- Delivering fantastic world-class customer service & support
- Committed to an unequalled total cost of ownership.

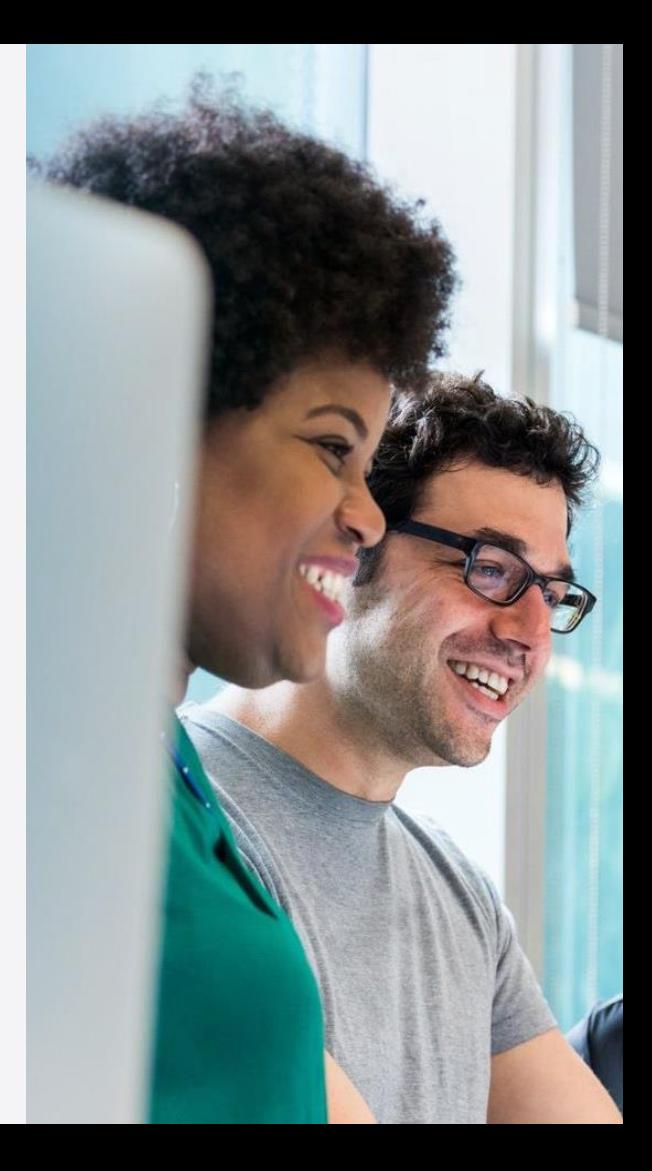

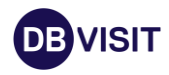

**Dbvisit** partnership with Oracle Oracle partner focused on Oracle replication for DR

- **Oracle Gold Partner**
- **Oracle Cloud Partner**
- Oracle Database Appliance Optimized
- **Complement Oracle solution**

We care about all Oracle Standard Edition companies

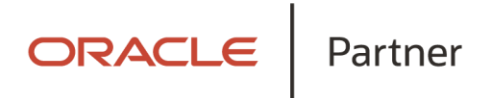

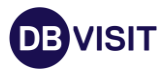

# Trusted by global brands

We're proud to work with organizations around the world, of all sizes, to keep their world in motion with our specialist database protection software.

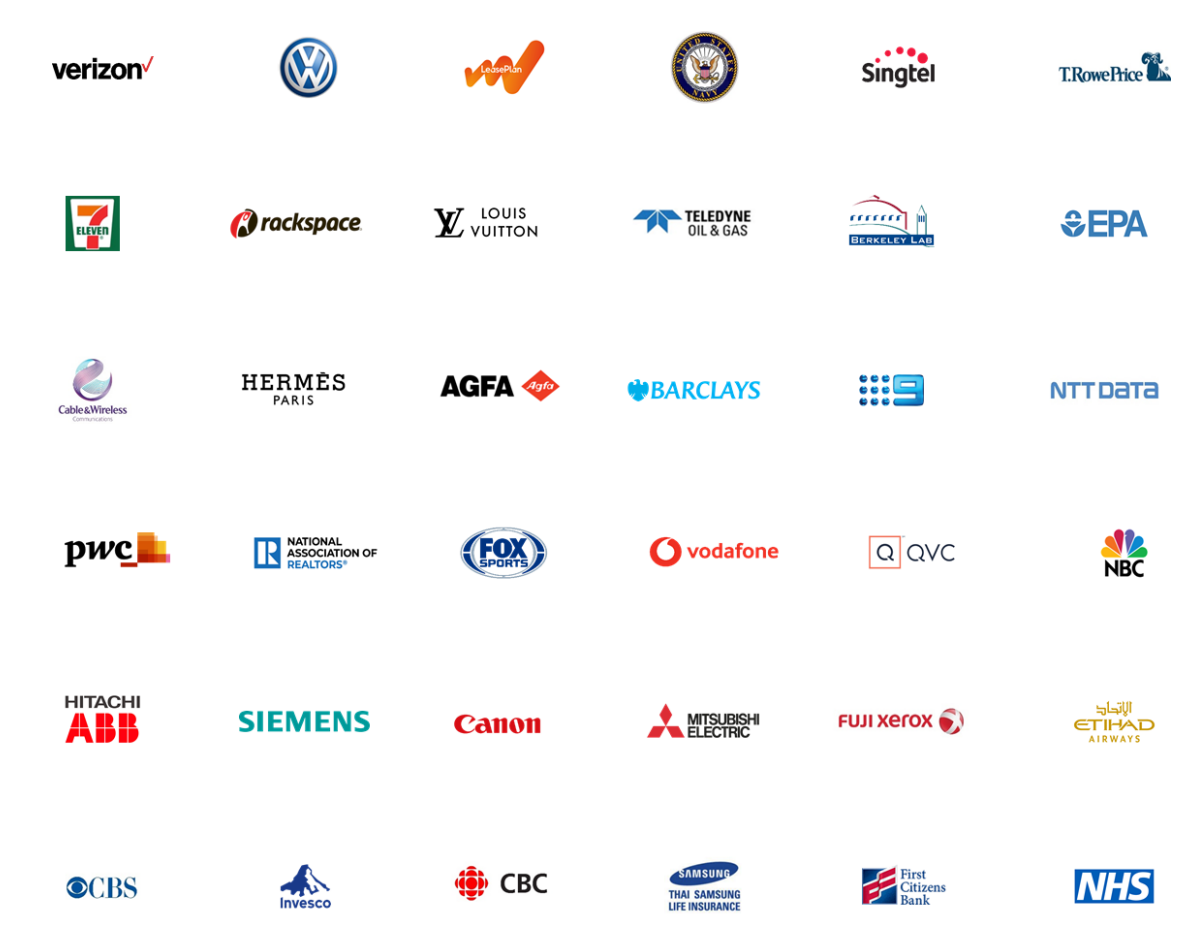

## WHAT IS STANDBY?

# Enterprise-Class Disaster **Recovery**

- Provides remote synchronized Standby Database (transaction log synchronization)
- Deploy as Cloud, On-prem or Hybrid DR Solution
- Supports nearly all RDBMS versions
- Complete Standby database lifecycle is managed through web server GUI

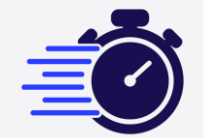

**Great RPO and RTO**

RPO and RTO are counted in minutes

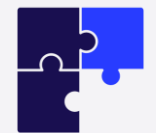

#### **Oracle technology support**

Standby™ supports ASM, RAC, SEHA\*, PDBs

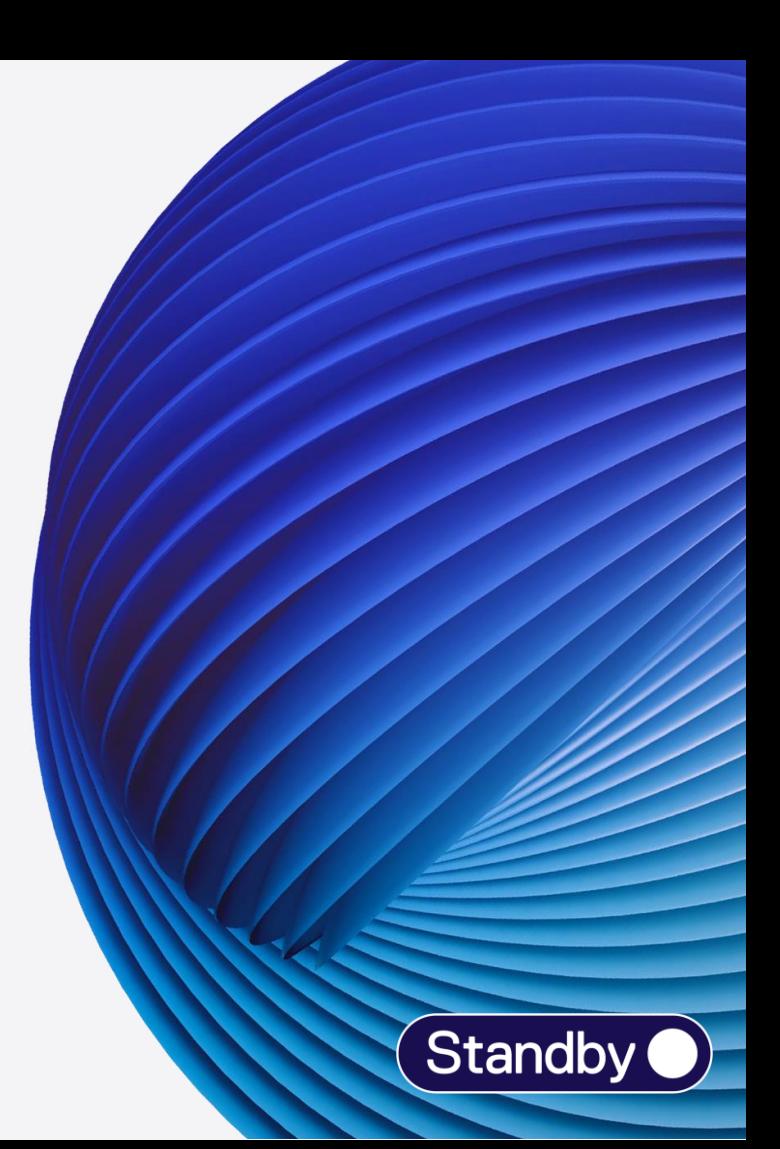

#### How Standby works

- Archived logs are transferred via Standby product to standby server and there applied to standby database

- Transfer is encrypted, can work with lower bandwidth and higher response time networks

- In case of network interruption archive logs transfers simply queue up and are sent one the standby site is available again

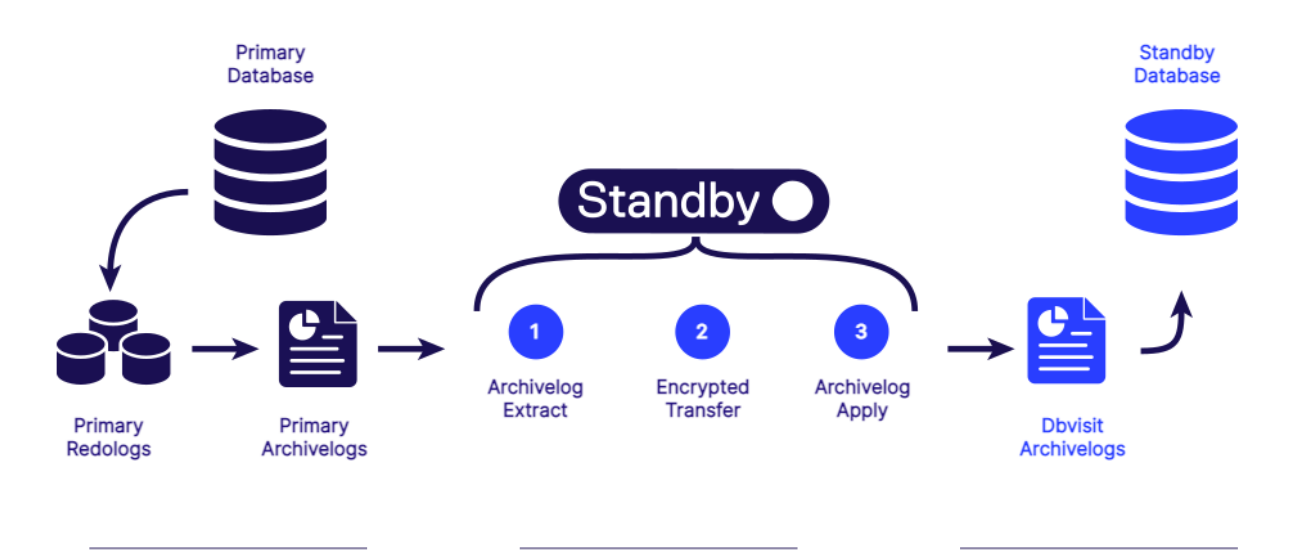

# operation

Archivelog shipping and apply are managed by daemon processes including forced logswitch on primary

#### Archivelog Apply Delay

It is possible to specify archivelog apply delay (transfer still happens immediately)

#### Standby in MOUNT

Standby database is at all times in MOUNT mode and can't be accessed for reading

#### Demo

# Archivelog **Synchronization**

- Short Web server GUI tour
- Creating tablespace on Primary will get automatically synchronized with Standby

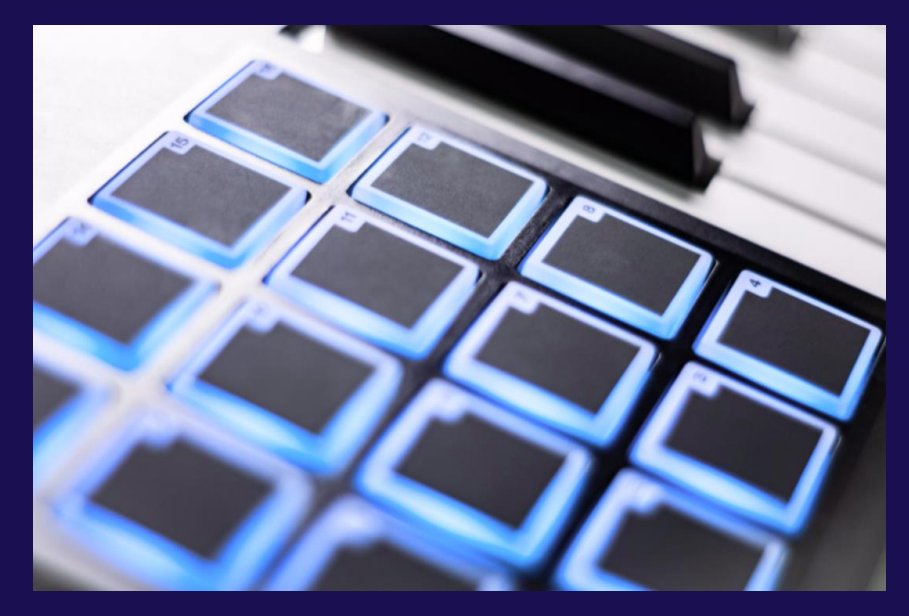

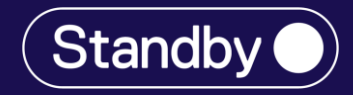

### Standard Edition High Availability (SEHA)

- No RAC allowed from 19c onwards for SE2
- Replacement is Standard Edition High Availability
- RAC = active / active, SEHA = active/passive
- Extremely easy to learn SEHA (same grid installation!)
- 10 day failover rule applicable for passive node!

```
(init parameter for SEHA database must be: cluster database = false)
#this works in 19.7 and onwards - this is how to enable SEHA:
srvctl modify database -db PROD -node proddb1,proddb2
#throws an error in 19.3 and older versions:
srvctl modify database -db PROD -node proddb1,proddb2
PRKF-1125 : multiple values specified for the single value option "node": 
proddb1,proddb2
```
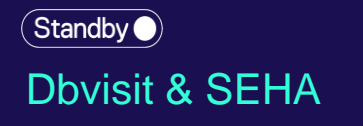

- Perfect Combination of High Availability and Disaster **Recovery**
- Decide whether to use SEHA failover or Dbvisit failover
- Provides complete and most flexible protection including delay of archivelog apply on Standby database to prevent human errors

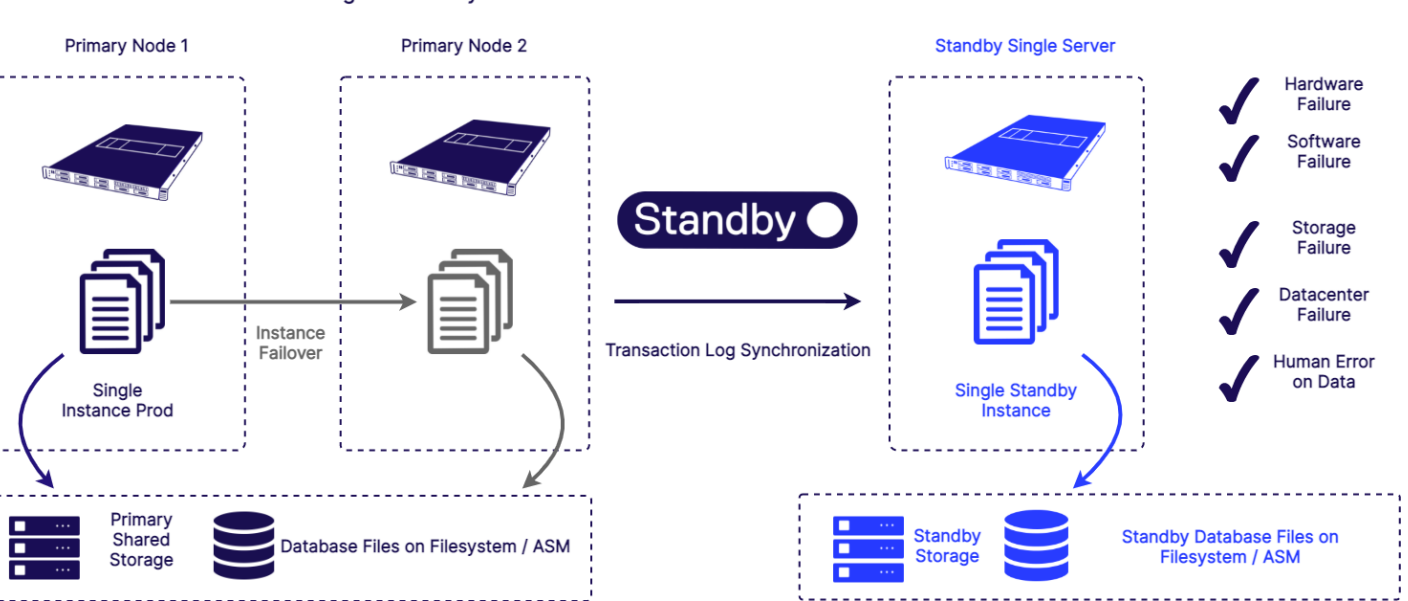

**Standard Edition 2 High Availability** 

**Oracle Standard Edition 2** 

## Pluggable Databases in 19c+ Standard Edition

- Till 19c you were allowed only 1 PDB per CDB
- 19c onwards SE License allows 3 PDBs in 1 CDB
- Great consolidation tool (it's free!)
- Early stages of adoption

Less effort for administration, better control for small sized applications schemas and less overhead, move data around.

#### $\binom{1}{k}$ Standby

## PDB **Synchronization**

- PDB Synchronization happens in parallel to archivelog sync
- PDB is synchronized via compressed RMAN backup
- Until the PDB is fully restored on standby, the datafiles are on standby side in RECOVERY state

#### Clone PDB on Primary

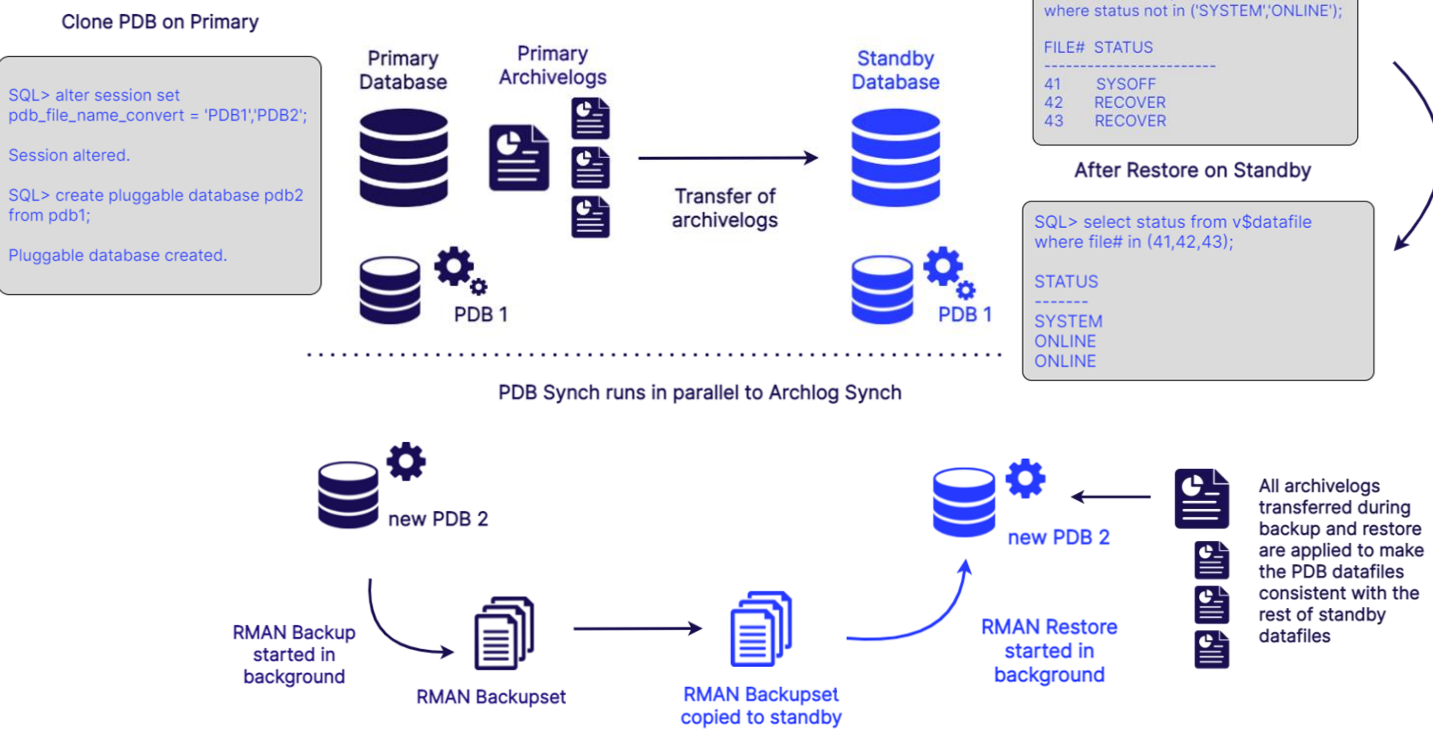

server

Before Backup copy to Standby

SQL> select file#, status from v\$datafile

## Using Standby Database for Other Purposes than DR

- It's possible to use Standby database for reporting purpose
- Standby instance can be opened Read Only (no archivelog apply possible!)
- It's viable to activate Standby Database and use it for application upgrade testing
- Standby database has to be recreated after test is finished
- For duration of tests your primary is not protected

Although Standby database is only in recovery mode, full SE2 licence is needed for standby server. How to leverage this investment?

#### $\hat{\mathcal{S}}$ tandby $\hat{\bullet}$

### **Standby Snapshots**

- Create an almost instant "copy" (snapshot) of your Standby Database and start Oracle Instance on it using Linux LVM
- Very Fast to create, use less storage than original
- Will use more space over time, Should be short Lived

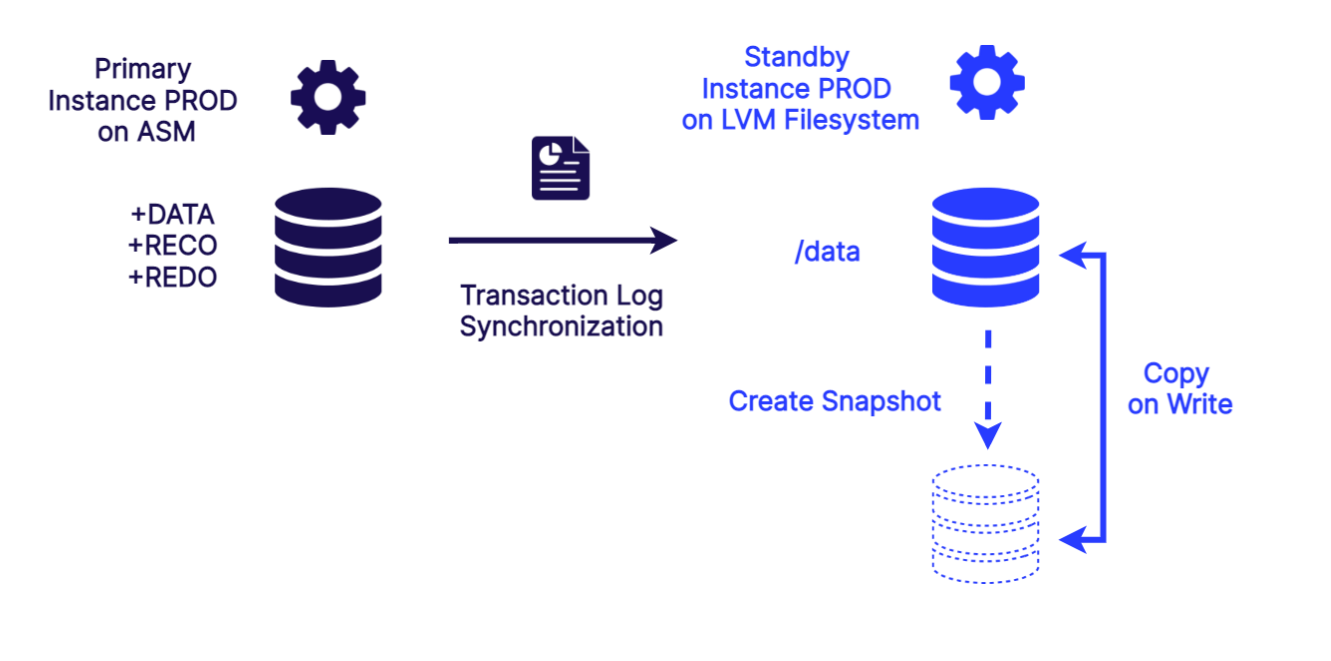

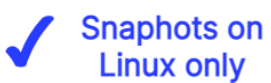

Standby database files on single Logical volume

**Free Unallocated Space in Logical Volume Group** 

#### $\hat{\mathcal{S}}$ tandby $\hat{\bullet}$

### **Standby Snapshots**

- Snapshots creation and takes only minutes
- Effectively R/W copy of primary
- Easy create & delete
- Ideal for QA or for testing any DBA scripts

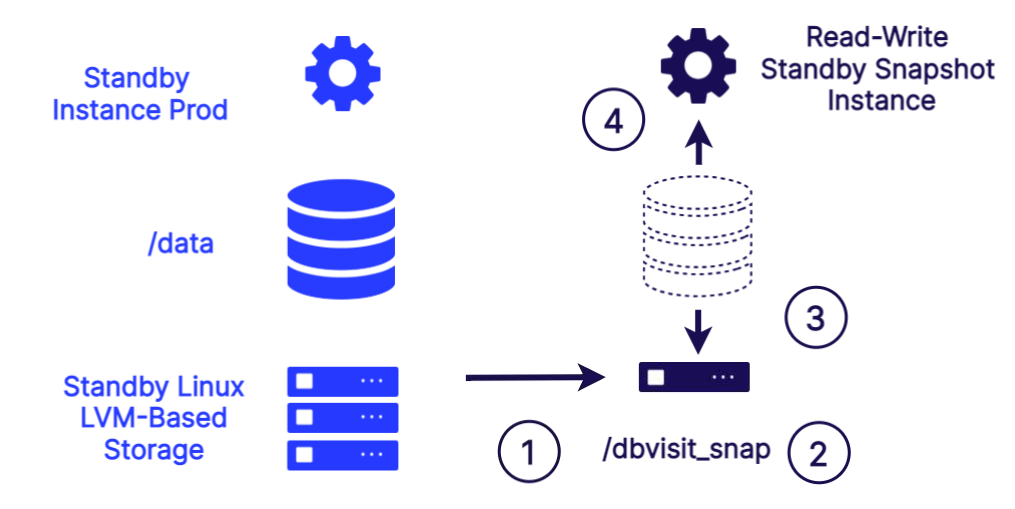

Create new snapshot type volume which is copy of /data (will contain all standby database files)

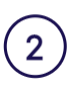

Mount new snapshot volume in new mountpoint ex. /dbvisit\_snap

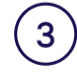

Recreate controlfile located on snapshot volume and point all paths to /dbvisit\_snap

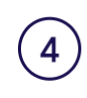

Activate Snapshot database and Open Snapshot Instance Read-Write

# **Conclusion** Standby Disaster Recovery

- With standard edition you get lot of features which can be enhanced further
- Standby provides you with DR solution which is easy to install and manage - install, setup & forget!
- Standby 10.1 supports fully PDB synchronization

Other features which we didn't mention:

- $\blacktriangleright$  Standby Snapshot (For Reporting Linux Only) **◆ Switchover**
- $\blacktriangleright$  Incremental backup sync

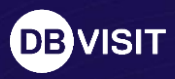

# Thank You

Jan Klinke Presales Consultant [jan.klinke@dbvisit.com](mailto:name.here@dbvisit.com) info@dbvisit.com

CarajanDB GmbH johannes.ahrends@carajandb.com

Johannes Ahrends dbvisit.com/getstandby